## Change the Account Administrator

Note: Only the existing Account Administrator can establish a new Account Administrator

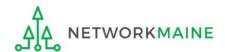

#### Before you begin:

The new Account Administrator must already be in the EPC system.

If the user is not in the system, you first must follow the steps to create a new user.

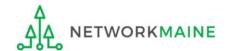

## **Table of Contents**

| Topic                            | Page |
|----------------------------------|------|
| Log In                           | 4    |
| Change the Account Administrator | 8    |

## Log In

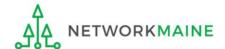

#### Log In

- 1 Navigate to https://forms.universalservice.org/portal
- 2 Log into One Portal with your username (your full email address) and One Portal password

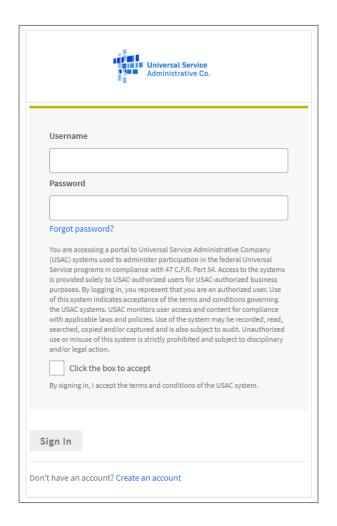

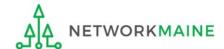

#### Log In

- 3 Complete the steps as prompted to obtain and enter a one-time verification code
- 4 Once you have successfully logged into One Portal and are viewing its dashboard, access EPC by clicking on the gray block for "E-Rate Productivity Center (EPC)"

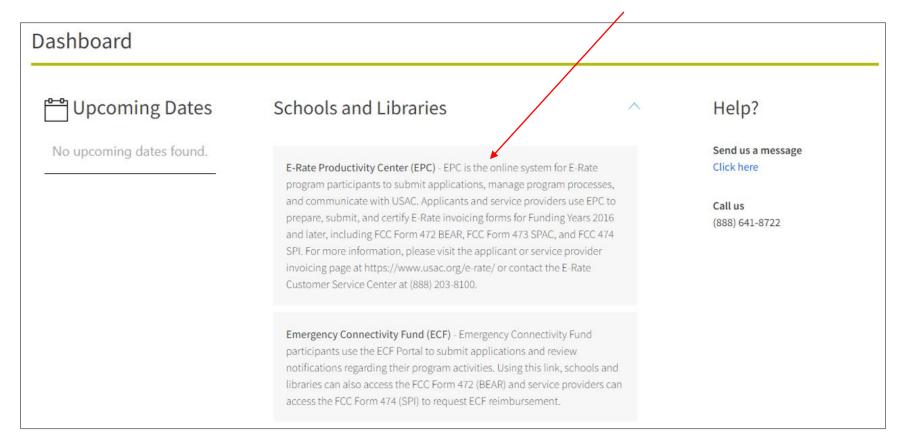

#### The EPC Landing Page will display

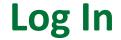

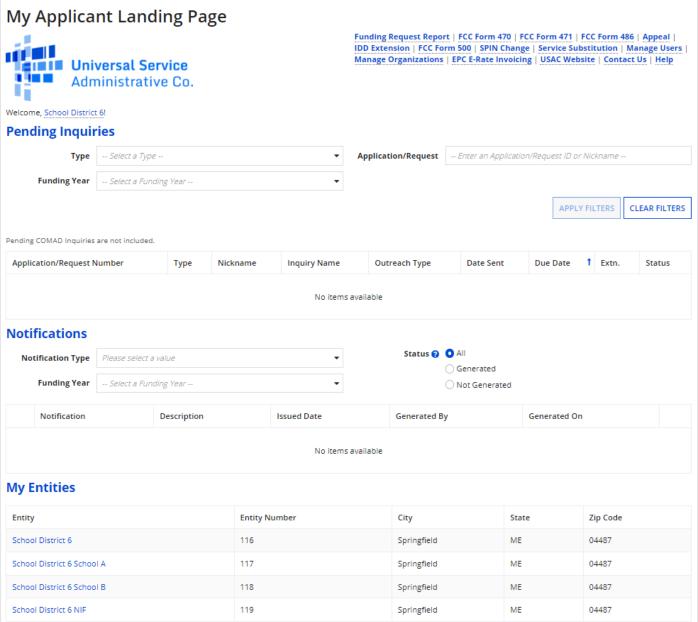

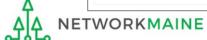

# Change the Account Administrator

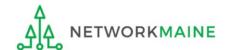

- ① On the Landing Page, click on either organization name link
- A in the "Welcome !" line
- B in the "My
  Entities" section

In most cases this will be the school district unless the organization is listed in EPC as an independent school

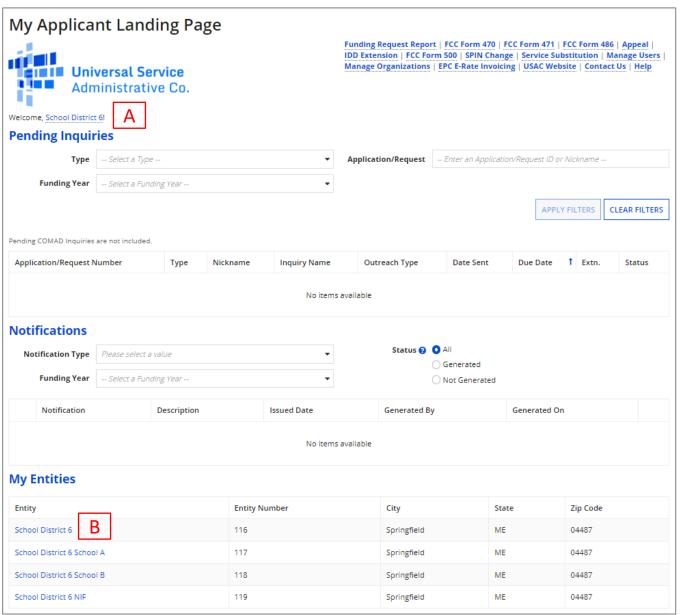

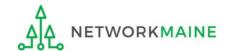

#### The organization's dashboard will display

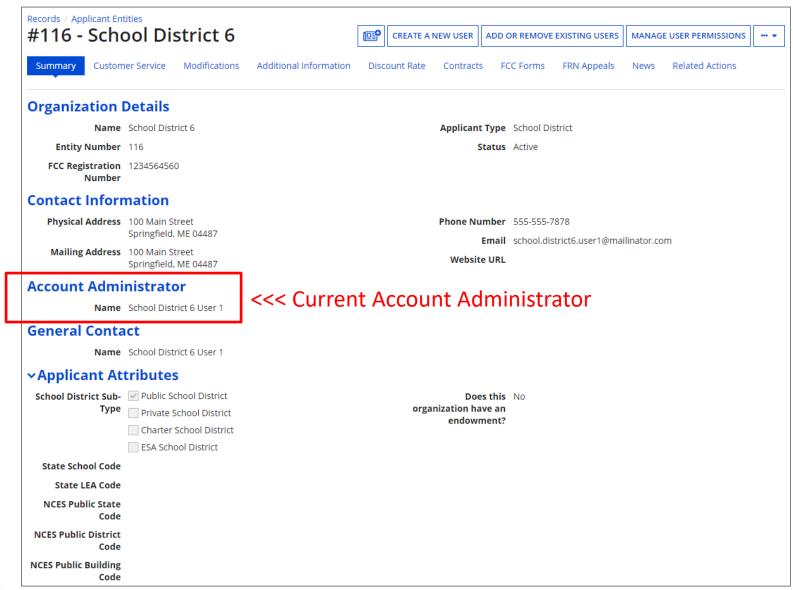

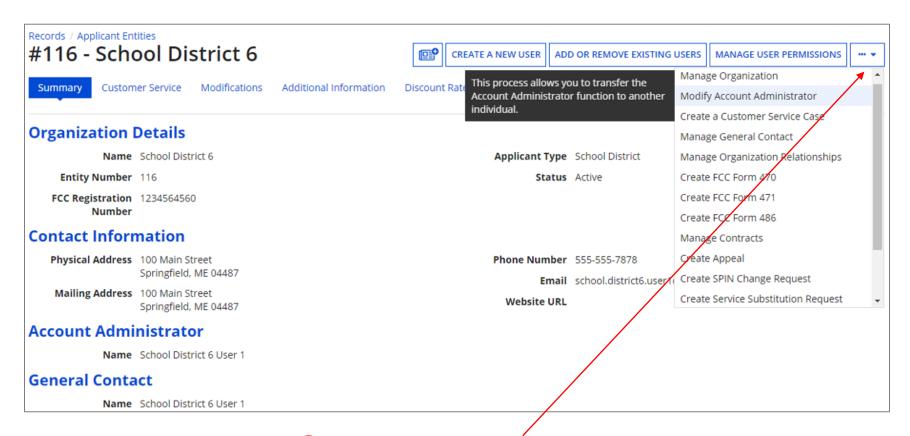

2 Click on the "three dots" button to see more tasks and then select the "Modify Account Administrator" option

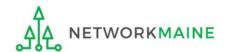

The list of users established in EPC for your organization will display, with the current Account Administrator checked

| Organization Details                                                                                   |                                 |                           |                                          |                                        |  |  |  |
|----------------------------------------------------------------------------------------------------|---------------------------------|---------------------------|------------------------------------------|----------------------------------------|--|--|--|
| Name School District 6  Address 100 Main Street Springfield, ME 04487  Mailing Address 100 Main Street |                                 | School District 6         | FCC Registration 1234564560              |                                        |  |  |  |
|                                                                                                    |                                 |                           | Number<br>Organization Type              |                                        |  |  |  |
|                                                                                                    |                                 |                           | Phone Number                             | 555-555-7878                           |  |  |  |
|                                                                                                    |                                 | Springfield, ME 04487     | Email                                    | school.district6.user1@maillinator.com |  |  |  |
| Select                                                                                                 | t a new Account A<br>First Name | dministrator *  Last Name | Email                                    | Title                                  |  |  |  |
|                                                                                                    | First Name                      |                           | Email                                    | Title                                  |  |  |  |
|                                                                                                    | Jeffrey                         |                           | Allillillillillillillillillillillillilli | Executive Director                     |  |  |  |
| ~                                                                                                    | Anne                            |                           |                                          | E-Rate Coordinator                     |  |  |  |
|                                                                                                    |                                 |                           |                                          |                                        |  |  |  |
| CAN                                                                                                    | ICEL                            |                           |                                          | CONTINUE                               |  |  |  |

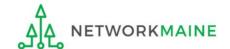

3 Check the check box located next to the user who you wish to make the new Account Administrator

| Organization Details                           |                                          |                          |                                                                                                    |  |  |  |
|------------------------------------------------|------------------------------------------|--------------------------|----------------------------------------------------------------------------------------------------|--|--|--|
| Name School District 6                         |                                          | FCC Registration         | 1234564560                                                                                                    |  |  |  |
| Address                                        | 100 Main Street<br>Springfield, ME 04487 | Number Organization Type | Applicant                                                                                                    |  |  |  |
| Mailing Address                                | s 100 Main Street                        | Phone Number             |                                                                                                    |  |  |  |
| Walling Address                                | Springfield, ME 04487                    |                          | school.district6.user1@mailinator.com                                                                                                    |  |  |  |
|                                                |                                          | z.man                    | Sensonal sensor of the manufacture of the sensor of the sensor of the se |  |  |  |
| Modify Accour                                  | nt Administrator                         |                          |                                                                                                    |  |  |  |
| Current Account Administrator  anne,           |                                          |                          |                                                                                                    |  |  |  |
| Select a new Account Administrator *           |                                          |                          |                                                                                                    |  |  |  |
| First Name                                     | Last Name                                | Email                    | Title                                                                                                    |  |  |  |
| <b>✓</b> Jeffrey                               |                                          |                          | Executive Director                                                                                                    |  |  |  |
| Anne                                           |                                          |                          | E-Rate Coordinator                                                                                                    |  |  |  |
|                                                |                                          |                          |                                                                                                    |  |  |  |
| CANCEL                                         |                                          |                          |                                                                                                    |  |  |  |
| 4 Uncheck the check box next to 5 Click on the |                                          |                          |                                                                                                    |  |  |  |

the current Account Administrator

"CONTINUE" button

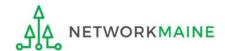

The email address / username of the Current Account Administrator and the email address / username of the New Account Administrator will display

| Organization Details          |                                                           |                     |                                       |  |  |  |
|-------------------------------|-----------------------------------------------------------|---------------------|---------------------------------------|--|--|--|
| Name                          | School District 6                                         | FCC Registration    | 1234564560                            |  |  |  |
| Address                       | 100 Main Street  Springfield, ME 04487  Organization Type | Number              |                                       |  |  |  |
|                               |                                                           | Applicant           |                                       |  |  |  |
| Mailing Address               |                                                           | Phone Number        | 555-555-7878                          |  |  |  |
|                               | Springfield, ME 04487                                     | Email               | school.district6.user1@mailinator.com |  |  |  |
| Modify Account Administrator  |                                                           |                     |                                       |  |  |  |
| Current Account Administrator |                                                           | New Account Adminis | trator                                |  |  |  |
| anne:                         |                                                           | jeff;               | jeff;                                 |  |  |  |
|                               |                                                           |                     |                                       |  |  |  |
| PREVIOUS CANCE                | L                                                         |                     | SUBMIT                                |  |  |  |

6 Verify that the information is correct and click on the "SUBMIT" button

**Words of Caution:** Once the "SUBMIT" button is clicked, you cannot change this action. To undo it, the new Account Administrator would have to log in and perform the steps to change the Account Administrator to a different user.

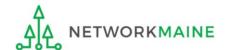